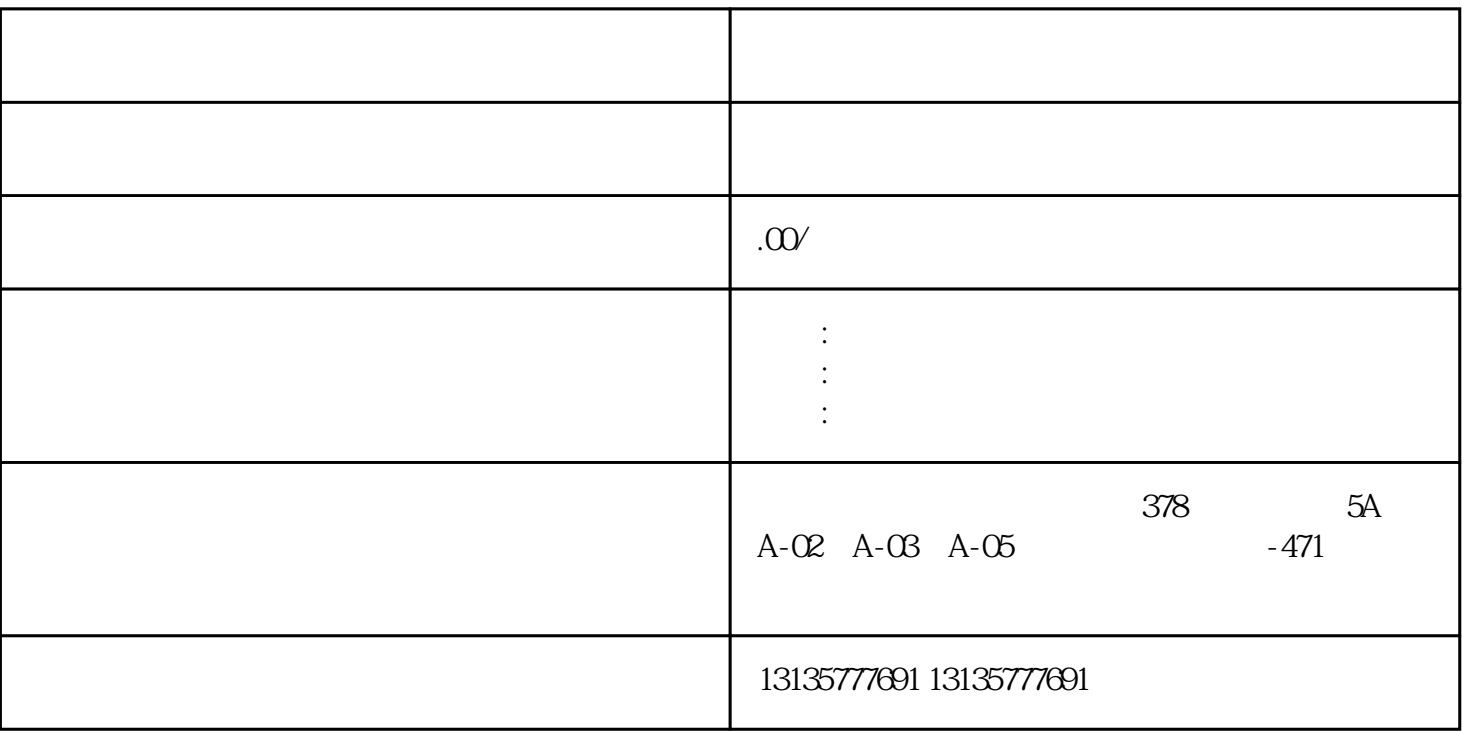

 $1$  , we have the contract of the contract of the  $\mathbb{R}$  -contract of the contract of the contract of the contract of the contract of the contract of the contract of the contract of the contract of the contract of the c

 $\mathcal{A}_\text{max}$  , and the contract vector  $\mathcal{A}_\text{max}$  and  $\mathcal{A}_\text{max}$  and  $\mathcal{A}_\text{max}$  and  $\mathcal{A}_\text{max}$  and  $\mathcal{A}_\text{max}$ 

 $\pm 1$ 

 $MC$ 

德州湿地打桩设备出租联系方式一站式

 $1-2$ 

 $MC$ 

 $\frac{3}{2}$